# **Redmine - Feature #30459 Switch edit/preview tabs with keyboard shortcuts**

2019-01-18 03:02 - Mizuki ISHIKAWA

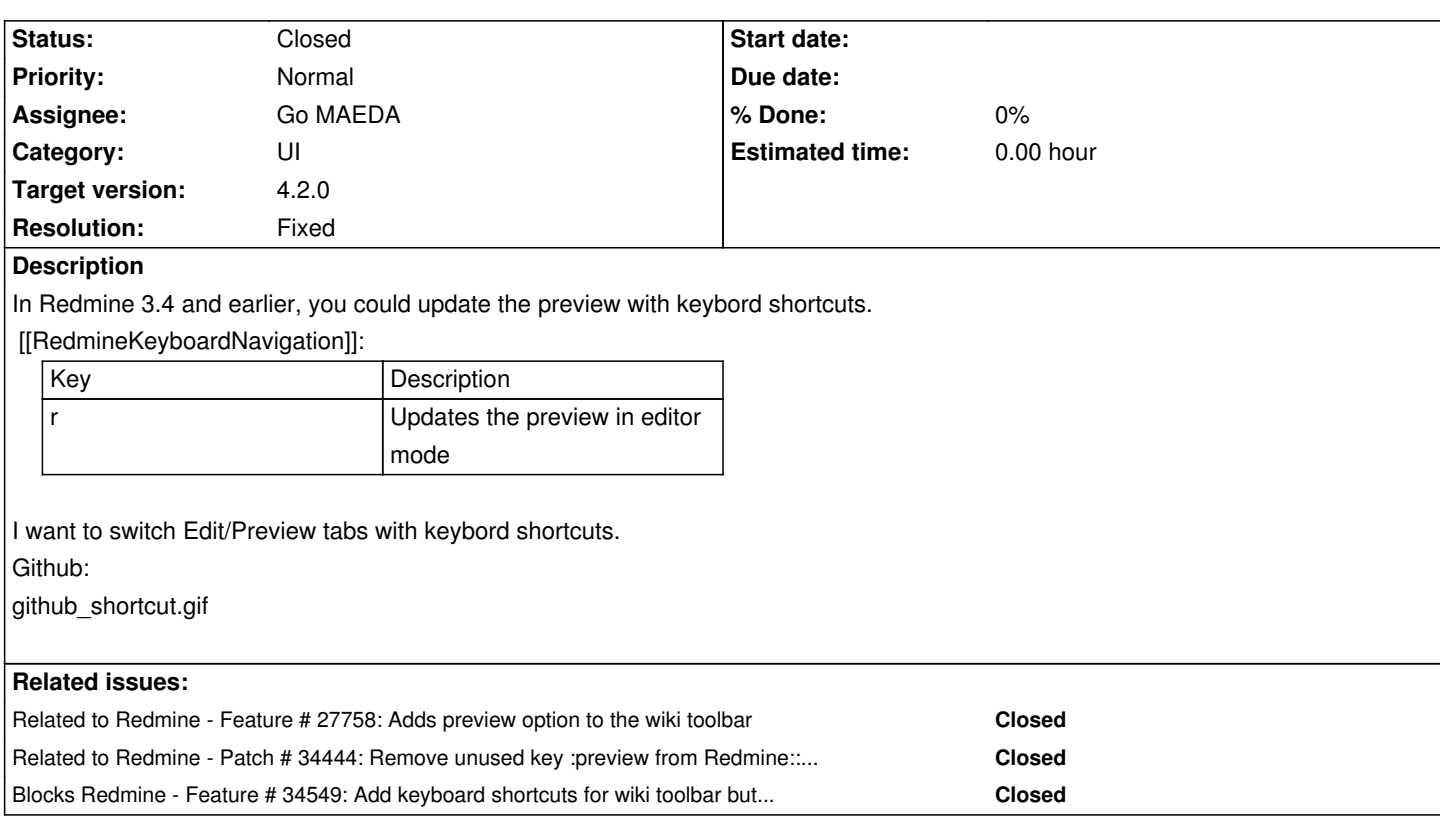

### **Associated revisions**

# **Revision 20706 - 2021-01-07 06:39 - Go MAEDA**

Add keyboard shortcut to toggle between Edit/Preview tabs (#30459).

Patch by Marius BALTEANU.

#### **Revision 20707 - 2021-01-07 06:43 - Go MAEDA**

Adding system tests for keyboard shortcuts (#30459).

Patch by Marius BALTEANU.

#### **History**

# **#1 - 2019-01-18 06:54 - Bernhard Rohloff**

I remember this topic was also discussed in the original feature. The problem was that there can be multiple editors on a single view and the implemented accesskeys are not able to determine which editor is in focus at the moment. We would need a proper hotkey system beforehand to make this happen.

### **#2 - 2019-01-18 11:53 - Marius BALTEANU**

Bernhard Rohloff wrote:

 $\mathbf{I}$ 

*implemented accesskeys are not able to determine which editor is in focus at the moment. We would need a proper hotkey system beforehand to make this happen.*

Yes, is on the to do list to implement something custom using JS.

Mizuki, do you have some working code? or you have in plan to work on this? just to know in order to not double work on this.

#### **#3 - 2019-01-21 01:27 - Mizuki ISHIKAWA**

Bernhard Rohloff wrote:

*I remember this topic was also discussed in the original feature.*

I have not noticed it. Thank you for the information. Discussion related to this topic: #27758#note-21

Marius BALTEANU wrote:

*Mizuki, do you have some working code? or you have in plan to work on this? just to know in order to not double work on this.*

I have no plans to work for the implementation of this feature.

#### **#4 - 2019-01-21 07:24 - Marius BALTEANU**

*- Assignee set to Marius BALTEANU*

#### **#5 - 2019-04-02 07:56 - Marius BALTEANU**

*- Related to Feature #27758: Adds preview option to the wiki toolbar added*

#### **#6 - 2019-09-25 00:42 - Marius BALTEANU**

Which should be the keyboard shortcuts here?

#### **#7 - 2020-10-20 13:21 - Robert Schneider**

Oh yes! It would be really helpful if this is possible again with wiki pages.

*The problem was that there can be multiple editors on a single view and the implemented accesskeys are not able to determine which editor is in focus at the moment.*

I don't know anything about implementation, but I would be surprised if determining the right editor is that hard. Shouldn't it be document.activeElement?

#### **#8 - 2020-12-12 13:43 - Marius BALTEANU**

*[- Tracker changed from D](https://developer.mozilla.org/en-US/docs/Web/API/DocumentOrShadowRoot/activeElement)efect to Feature*

#### **#9 - 2020-12-14 03:18 - Go MAEDA**

*- Related to Patch #34444: Remove unused key :preview from Redmine::AccessKeys::ACCESSKEYS added*

#### **#10 - 2020-12-27 23:14 - Marius BALTEANU**

- *File switch\_edit\_preview\_tabs\_using\_keyboard\_shortcuts.patch added*
- *Assignee deleted (Marius BALTEANU)*

The attached patch adds  $\Box$  /Ctrl + Shift + P keyboard shortcut to toggle between Edit/Preview tabs. This keyboard shortcut is used by both Github and Gitlab.

I don't think that it's worth it to keep also the old shortcut (r).

Any feedback is welcome.

### **#11 - 2020-12-27 23:14 - Marius BALTEANU**

*- Assignee set to Marius BALTEANU*

### **#12 - 2020-12-28 03:58 - Mizuki ISHIKAWA**

*- File switch\_edit\_preview\_tabs\_using\_keyboard\_shortcuts-v2.patch added*

### Marius BALTEANU wrote:

The attached patch adds **I/Ctrl + Shift + P keyboard shortcut to toggle between Edit/Preview tabs. This keyboard shortcut is used by both Github** *and Gitlab.*

*I don't think that it's worth it to keep also the old shortcut (r).*

*Any feedback is welcome.*

Thank you for sharing the patch!

I checked the operation of the patch you posted and noticed that there were cases where an exception occurred.

Reproduction procedure:

- Open preview tab with mouse click
- Try to switch from the Preview tab to the Edit tab with the shortcut key  $\text{I/CtrI} + \text{Shift} + \text{P}$
- " Uncaught TypeError: Cannot read property 'find' of undefined" is outputed in the developer tools console.

If lastJstPreviewed is undefined, I think you should use jst.

diff --git a/public/javascripts/jstoolbar/jstoolbar.js b/public/javascripts/jstoolbar/jstoolbar.js

index 64a7be754..7a3631a1a 100644

- --- a/public/javascripts/jstoolbar/jstoolbar.js
- +++ b/public/javascripts/jstoolbar/jstoolbar.js
- @@ -519,8 +519,8 @@ \$(document).keydown(function(e) {

jst.find('.tab-preview').click();

lastJstPreviewed = jst

} else {

- lastJstPreviewed.find('.tab-edit').click();
- lastJstPreviewed.find('textarea').focus();
- + (lastJstPreviewed || jst).find('.tab-edit').click();
- + (lastJstPreviewed || jst).find('textarea').focus();

I agree with changing the shortcut keys(r to  $\Box$ /Ctrl + Shift + P).

### **#13 - 2021-01-02 21:59 - Marius BALTEANU**

- *File 0001-Add-keyboard-shortcut-to-toggle-between-Edit-Preview.patch added*
- *Assignee deleted (Marius BALTEANU)*
- *Target version set to 4.2.0*

Thanks Mizuki for testing the patch and for reporting the issue found.

The patch was made only for testing purposes and to validate the new shortcut. Please find attached a new version of the patch which is ready from my point of view.

Keyboard shortcuts implemented:

- $-$  Ctrl  $+$  Shift  $+$  P
- $-$  Command  $+$  Shift  $+$  P

I've tested this on the following browsers and it works as expected:

- Chrome (osx)
- Safari (osx)
- Firefox (osx)
- Edge (windows)

Let's discuss this for version:"4.2.0".

### **#14 - 2021-01-02 22:24 - Marius BALTEANU**

*- File deleted (0001-Add-keyboard-shortcut-to-toggle-between-Edit-Preview.patch)*

#### **#15 - 2021-01-02 22:25 - Marius BALTEANU**

*- File 0001-Add-keyboard-shortcut-to-toggle-between-Edit-Preview.patch added*

Just a small change to lowercase the key.

### **#16 - 2021-01-02 22:25 - Marius BALTEANU**

*- File deleted (0001-Add-keyboard-shortcut-to-toggle-between-Edit-Preview.patch)*

#### **#17 - 2021-01-02 22:26 - Marius BALTEANU**

*- File 0001-Add-keyboard-shortcut-to-toggle-between-Edit-Preview.patch added*

#### **#18 - 2021-01-06 06:32 - Mizuki ISHIKAWA**

I tried running a new patch. Looks good. Tested environment:

- Chrome Beta (MacOS Big Sur)
- IE11 in Virtualbox Windows8

Structurally, I think it's good because it works only when there is a jstoolbar.

### **#19 - 2021-01-06 22:06 - Marius BALTEANU**

*- File 0002-Adding-system-tests.patch added*

Adding system tests for this feature.

### **#20 - 2021-01-06 23:17 - Marius BALTEANU**

*- Blocks Feature #34549: Add keyboard shortcuts for wiki toolbar buttons added*

### **#21 - 2021-01-07 06:44 - Go MAEDA**

- *Status changed from New to Closed*
- *Assignee set to Go MAEDA*
- *Resolution set to Fixed*

Committed the patch. Thank you for your contribution.

# **#22 - 2021-02-04 05:38 - Go MAEDA**

*- Subject changed from Switch edit/preview tabs with keybord shortcuts to Switch edit/preview tabs with keyboard shortcuts*

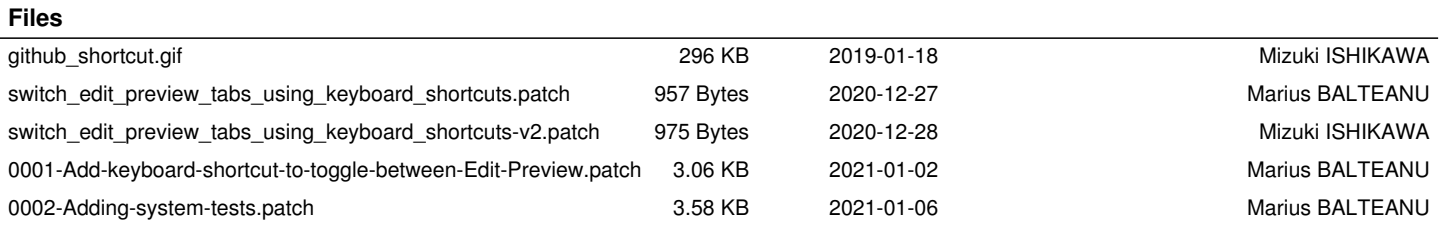